## **Teachlet: Zustandsmuster**

## Screenshot des Systems:

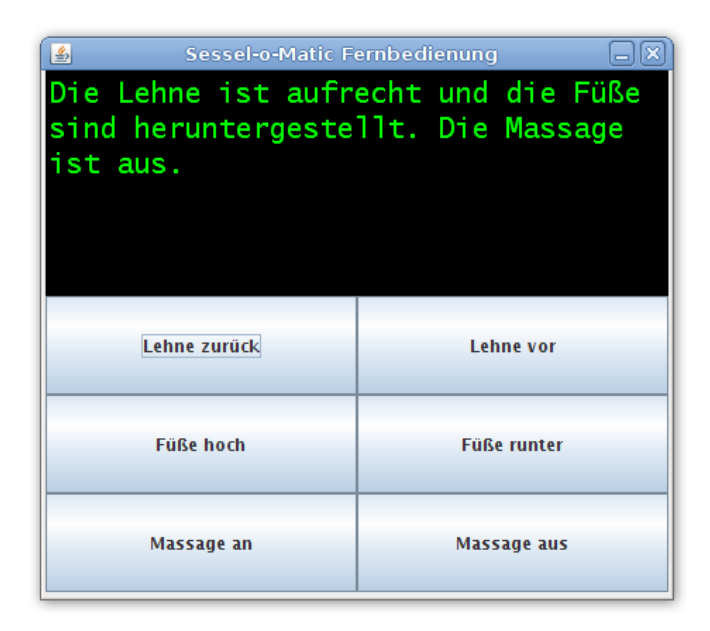

Zustandsdiagramm des Ausgangssystems:

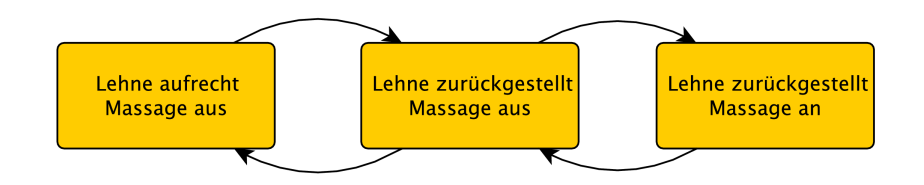

Zustandsdiagramm Zielvorstellung:

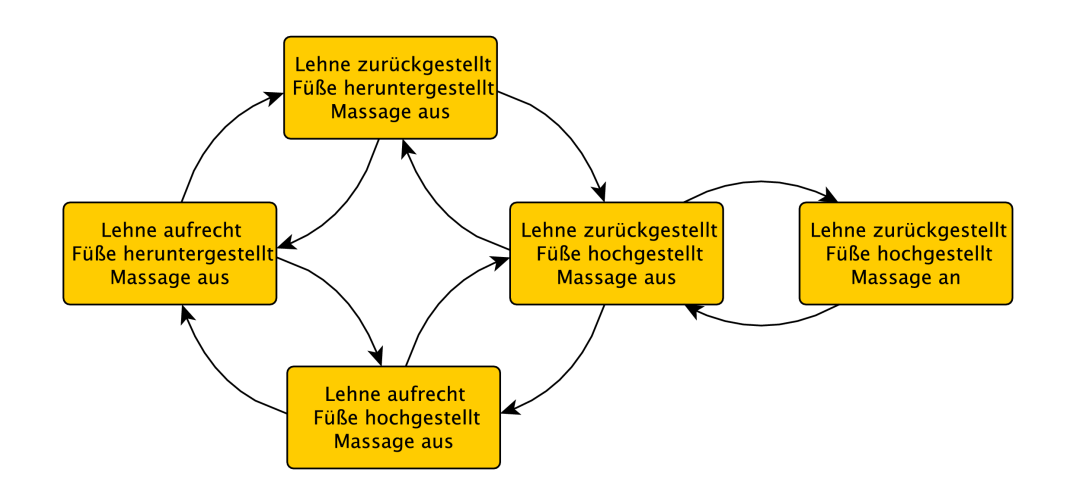